## SAP ABAP table DMC\_ACTIVITY\_STATUS\_INFO {Status info for MWB activities}

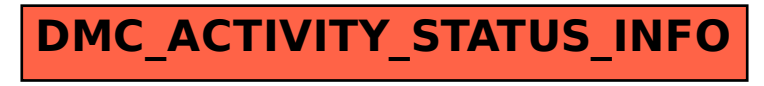